## Package 'timelineS'

August 29, 2016

<span id="page-0-0"></span>Type Package

Title Timeline and Time Duration-Related Tools

Version 0.1.1

Date 2016-08-21

Author Dahee Lee [aut, cre], Dustin Tingley [aut]

Maintainer Dahee Lee <dhlee99@gmail.com>

Description An easy tool for plotting annotated timelines, grouped timelines, and exploratory graphics (boxplot/histogram/density plot/scatter plot/line plot). Filter, summarize date data by duration and convert to calendar units.

URL <https://github.com/daheelee/timelineS>

BugReports <https://github.com/daheelee/timelineS/issues> License GPL-2 LazyData TRUE Imports base, graphics, magrittr, dplyr, lubridate, ggplot2, stats **Depends**  $R (=3.1.0)$ RoxygenNote 5.0.1 NeedsCompilation no

Repository CRAN

Date/Publication 2016-08-22 14:13:31

## R topics documented:

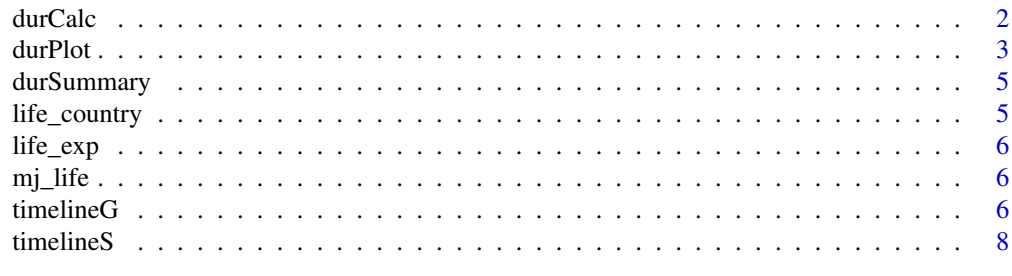

 $\blacksquare$ 

<span id="page-1-1"></span><span id="page-1-0"></span>

Calculates the duration between two dates, use it as a filter to select rows that satisfy the length criteria. Returns the dataset with additional columns regarding the length of durations in different units.

#### Usage

```
durCalc(df = NULL, start, end, timeunit = "day", filterlength = NA,
       filterlonger = TRUE, year = 365.25, month = 30.42)
```
## Arguments

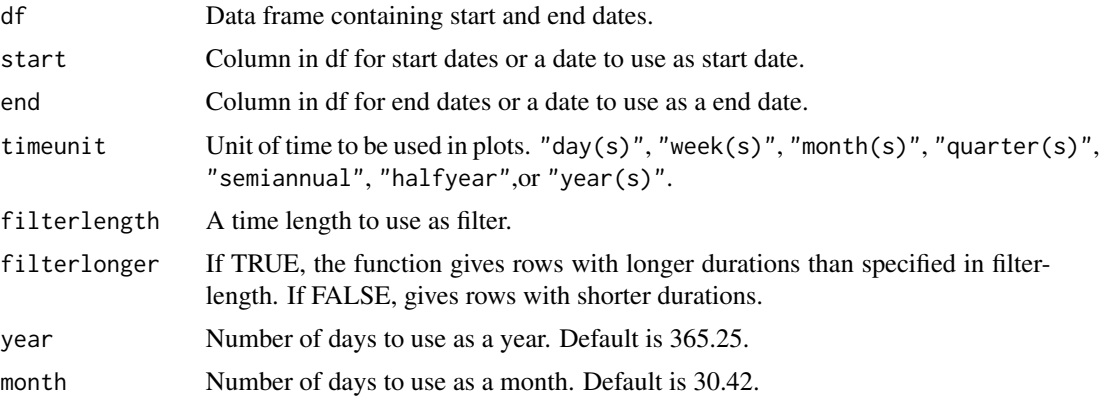

#### Details

Additional columns returned with the filtered rows are: length of duration in days, in specified time unit, and in calendar units, and how much longer/shorter the durations are compared to filter length in calendar units.

If no filterlength is provided, then returns all rows with length of duration in days and calendar units.

You can use dates for start and end and provide no df to get the length of duration between the dates in calendar units. See example.

## Value

A subset of original data frame with additional columns in specified time units and calendar units.

#### Author(s)

Dahee Lee

#### <span id="page-2-0"></span>durPlot 3

## See Also

[durPlot](#page-2-1), [durSummary](#page-4-1)

#### Examples

```
### Filter people who lived longer than 85 years
durCalc(life_exp, start = "Birth", end = "Death", timeunit = "years", filterlength = 85)
### How old each person would be as of January 1, 2000 if they were alive
durCalc(life_exp, start = "Birth", end = as.Date("2000-1-1"), timeunit = "years")
### Use as unit-converter between two dates
durCalc(start = as.Date("2010-12-1"), end = as.Date("2015-4-26"), timeunit = "weeks")
```
<span id="page-2-1"></span>durPlot *Graphs and Summary for Date Durations*

#### Description

Plots boxplot, histogram, density plot, scatter plot, line plot and prints summary statistics for date duration data.

## Usage

```
durPlot(df, start, end, group = NA, timeunit = "days", plot_type = "all",
       facet = FALSE, facet.nrow = NULL, theme = NULL, other = NULL,
       fill_color = "black", line_color = "black", groupcolor = TRUE,
       point\_size = 2, alpha = NA, binwidth = 0.5, show_legend = TRUE,
       title=FALSE, title_boxplot = "Boxplot", title_histogram = "Histogram",
       title_density = "Density Plot", title_scatter = "Scatter Plot",
       title_line = "Line Plot")
```
#### Arguments

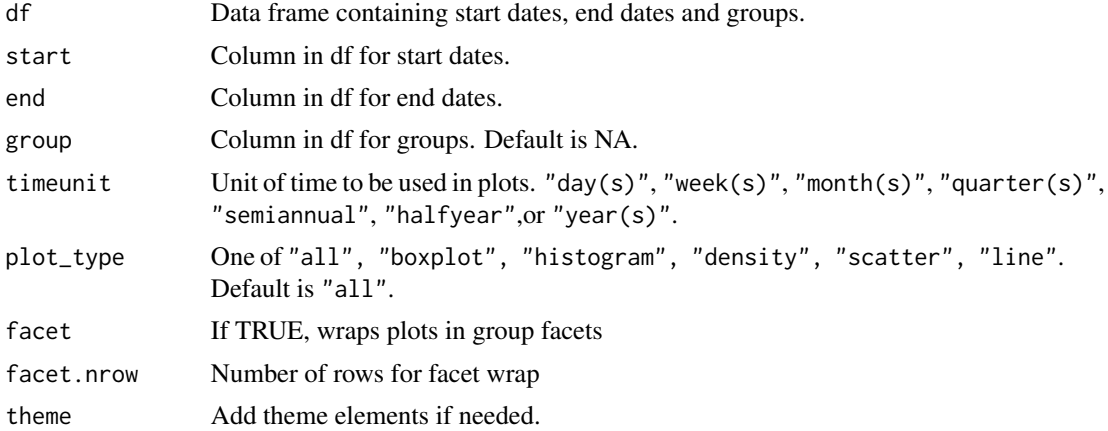

<span id="page-3-0"></span>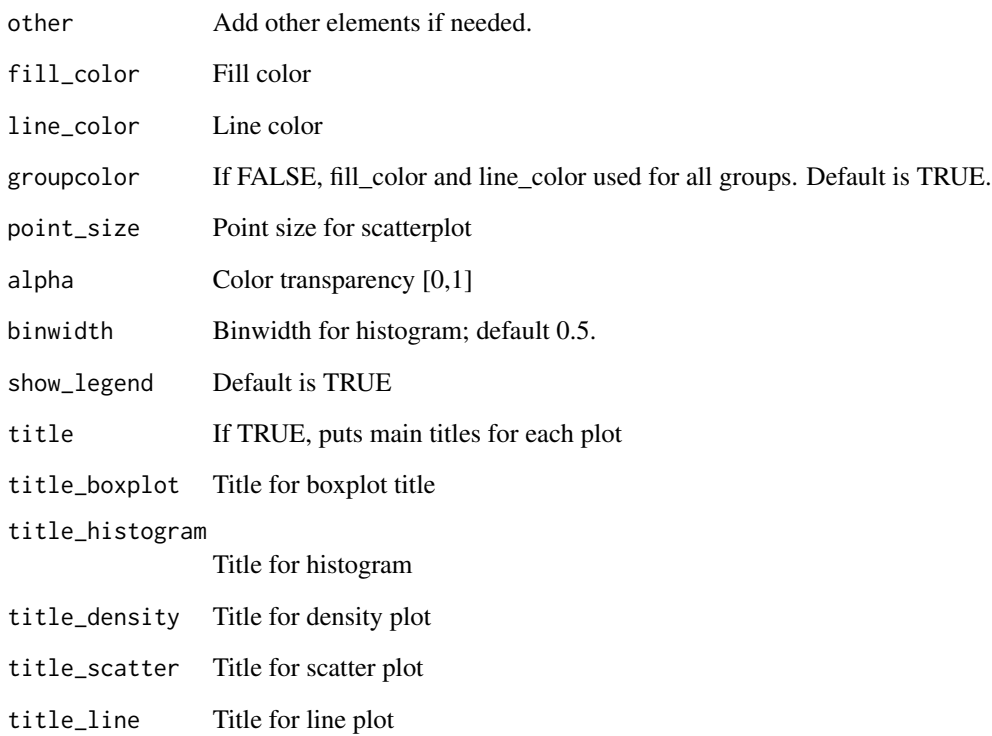

## Details

The function also returns summary statistics for the specified date duration.

## Author(s)

Dahee Lee

## See Also

[timelineS](#page-7-1), [timelineG](#page-5-1), [durSummary](#page-4-1), [durCalc](#page-1-1)

## Examples

durPlot(life\_exp, start = "Birth", end = "Death", group = "Country", timeunit = "years", facet = TRUE, binwidth = 3, alpha = 0.7, title = TRUE) durPlot(life\_exp, start = "Birth", end = "Death", group = "Country", timeunit = "years", alpha =  $0.5$ , title = TRUE)

<span id="page-4-1"></span><span id="page-4-0"></span>

Returns summary statistics for date duration data (for each group if group is provided)

#### Usage

durSummary(df, start, end, group = NA, timeunit = "days")

## Arguments

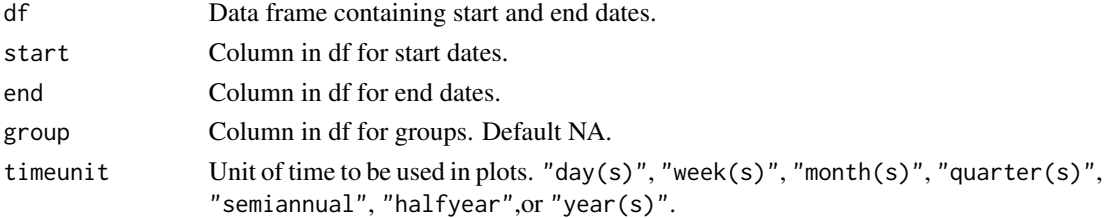

#### Details

1 year = 365.25 days, 1 month = 30.42 days, 1 year = 52.14 weeks

## Author(s)

Dahee Lee

### See Also

[durPlot](#page-2-1), [durCalc](#page-1-1)

#### Examples

durSummary(life\_exp, start = "Birth", end = "Death", group = "Country", timeunit = "years")

life\_country *Data for timelineGroup function example in timelineS package*

## Description

Dates of birth and death, gender and phases

## Format

dataframe of name(character), country(character), gender(character), phase(character) and dates(date)

<span id="page-5-0"></span>

Dates of birth and death, country, gender and names

## Format

dataframe of name(character), country(character), gender(character), and dates(date)

mj\_life *Data for timelineS function example in timelineS package*

## Description

Events and dates of Michael Jackson's life

#### Format

dataframe of events(character) and dates(date)

<span id="page-5-1"></span>timelineG *Faceted Timelines for Grouped Data*

## Description

Plots faceted timelines for grouped data.

#### Usage

```
timelineG(df, start, end, names, phase = NA, group1 = NA, group2 = NA,
         width = 2, color = "grey", theme = NULL, other = NULL)
```
#### <span id="page-6-0"></span>timelineG 7

## Arguments

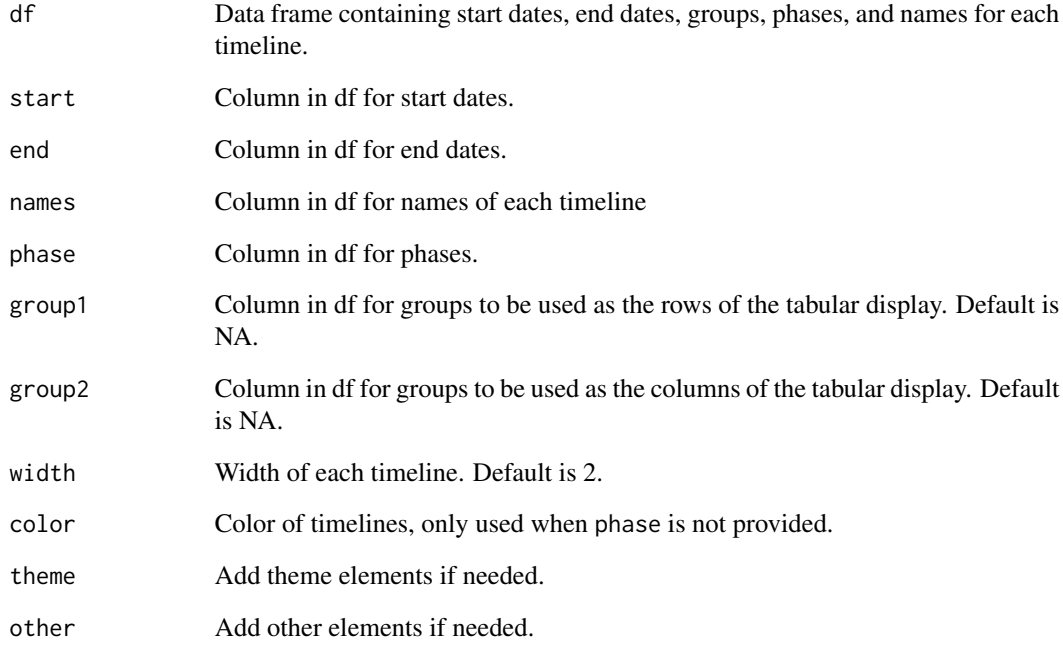

## Author(s)

Dahee Lee

## See Also

#### [timelineS](#page-7-1)

## Examples

```
### Plot timelines row-grouped by "Country"
timelineG(df = life_country, start = "Start", end = "End", names = "Name",
phase = "Phase", group1 = "Country")
### Plot timelines row-grouped by "Country" and column-grouped by "Gender"
timelineG(df = life_country, start = "Start", end = "End", names = "Name",
phase = "Phase", group1 = "Country", group2 = "Gender")
### Plot timelines, no group
timelineG(df = life_country, start = "Start", end = "End", names = "Name",color = "grey")
```
<span id="page-7-1"></span><span id="page-7-0"></span>

Plots a horizontal timeline with event descriptions at corresponding dates.

## Usage

```
timelineS(df, main = NA, xlab = NA, buffer.days = 600,
         line.width = 5, line.color = "gray44",
         scale = "year", scale.format = "%Y", scale.font = 2, scale.orient = 1,
         scale.above = FALSE, scale.cex = 1, scale.tickwidth = 2,
         labels = paste(df[[1]], df[[2]]), label.direction = "downup",
         label.length = c(0.5,0.5,0.8,0.8), label.position = c(1,3),
       label.color = "gray44", label.cex = 0.8, label.font = 1, label.angle = 0,
         pch = 20, point.cex = 1, point.color = "gray44")
```
## Arguments

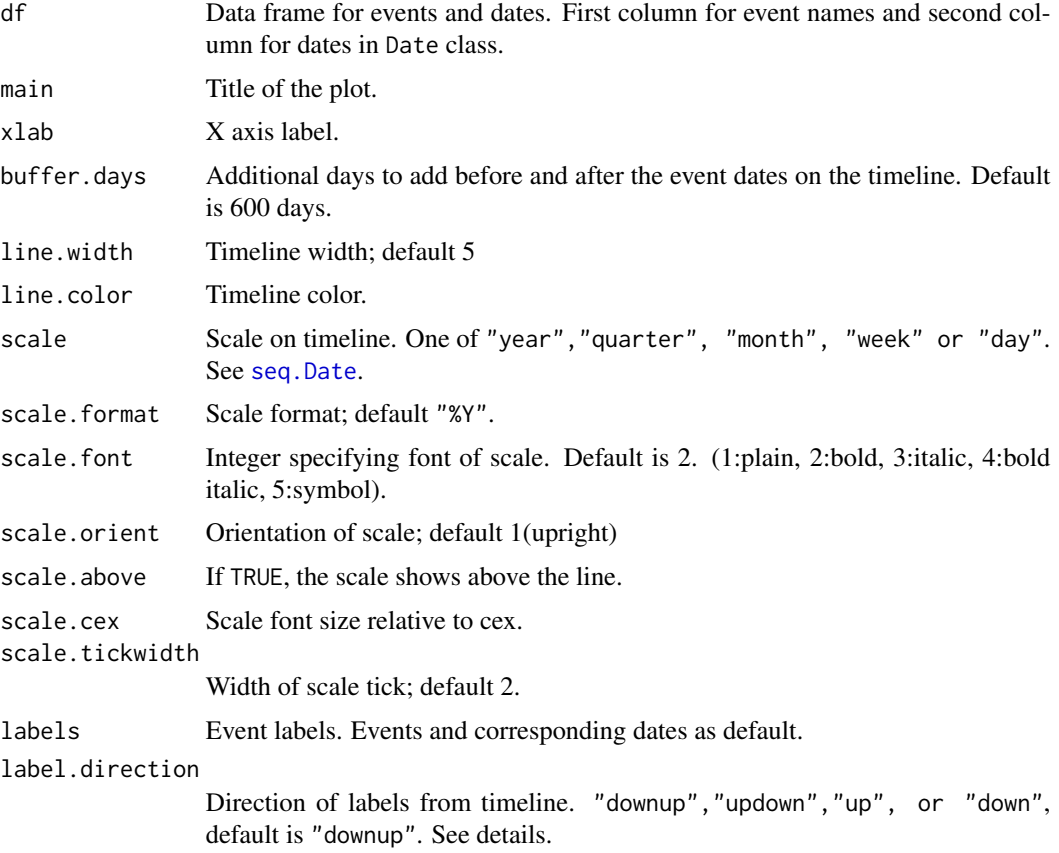

#### <span id="page-8-0"></span>timelineS 9

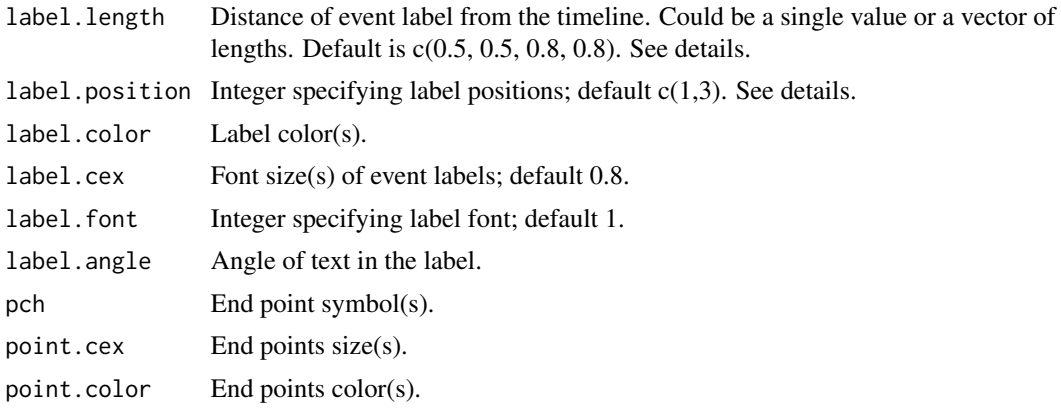

## Details

label.direction indicates the direction of event labels from timeline. "downup" and "updown" plots alternating labels; "up" puts all the labels above and "down" below the timeline.

label.length could be a single number or a numeric vector. For label directions "downup" and "updown", use between 0 and 0.9, and for "up" and "down", use between 0 and 1.6. For example, label.length =  $0.5$  produces all the labels at equal lengths, and label.length =  $c(0.5, 0.5, 0.8, 0.8)$ repeats the sequence of lengths.

The positions for label.position are 1: below 2: left 3: above 4: right.

#### Author(s)

Dahee Lee

## See Also

[axis.Date](#page-0-0), [timelineG](#page-5-1), [durCalc](#page-1-1), [durPlot](#page-2-1)

#### Examples

```
### Default down-up labels
timelineS(mj_life, main = "Life of Michael Jackson")
```

```
### Labels above timeline and other change in aesthetics
timelineS(mj_life, main = "Life of Michael Jackson",
label.direction = "up", label.length = c(0.2, 0.8, 0.4, 1.2), label.position = 3,
line.color = "blue", label.color = "blue", point.color = "blue", pch = "-")
```
# <span id="page-9-0"></span>Index

∗Topic durCalc life\_exp, [6](#page-5-0) ∗Topic durPlot, life\_exp, [6](#page-5-0) ∗Topic durSummary, life\_exp, [6](#page-5-0) ∗Topic timelineGroup life\_country, [5](#page-4-0)

axis.Date, *[9](#page-8-0)*

durCalc, [2,](#page-1-0) *[4,](#page-3-0) [5](#page-4-0)*, *[9](#page-8-0)* durPlot, *[3](#page-2-0)*, [3,](#page-2-0) *[5](#page-4-0)*, *[9](#page-8-0)* durSummary, *[3,](#page-2-0) [4](#page-3-0)*, [5](#page-4-0)

life\_country, [5](#page-4-0) life\_exp, [6](#page-5-0)

mj\_life, [6](#page-5-0)

seq.Date, *[8](#page-7-0)*

timelineG, *[4](#page-3-0)*, [6,](#page-5-0) *[9](#page-8-0)* timelineS, *[4](#page-3-0)*, *[7](#page-6-0)*, [8](#page-7-0)